## Modelos BioMatemáticos

http://correio.fc.ul.pt/~mcg/aulas/biopop/

Pedro J.N. Silva

Sala 4.1.16 Departamento de Biologia Vegetal Faculdade de Ciências da Universidade de Lisboa Pedro.Silva@fc.ul.pt

Modelos BioMatemáticos - PJNS - DBV - FCUL

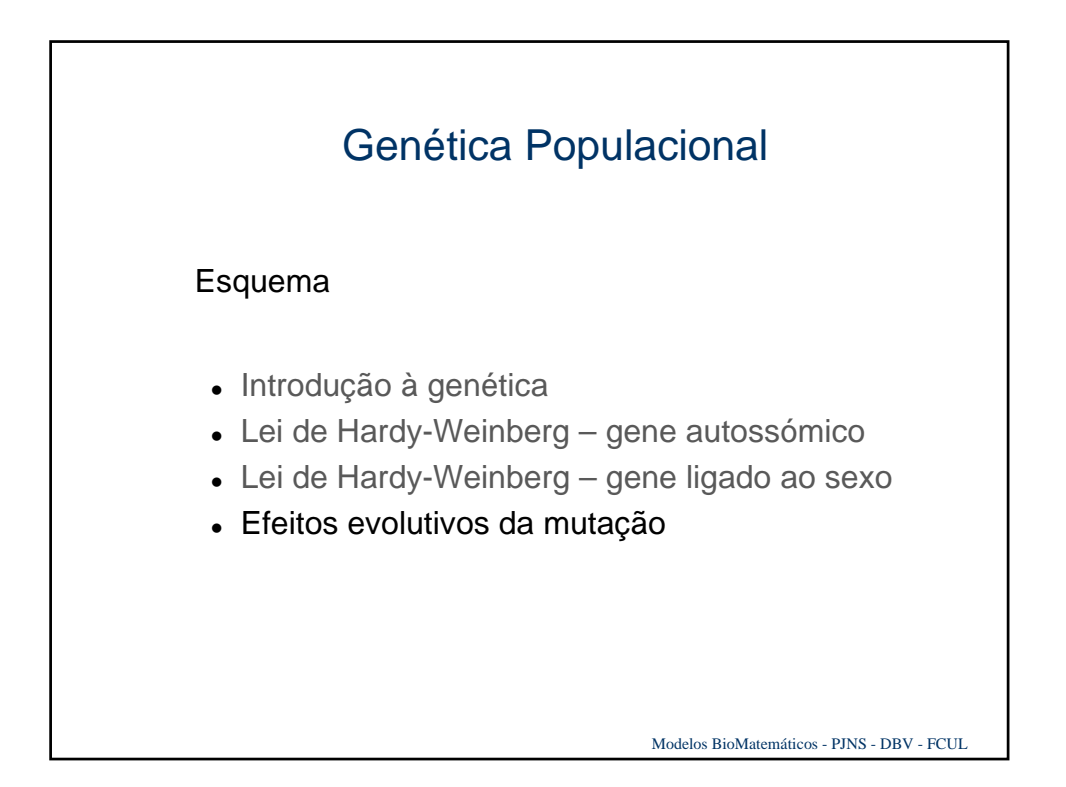

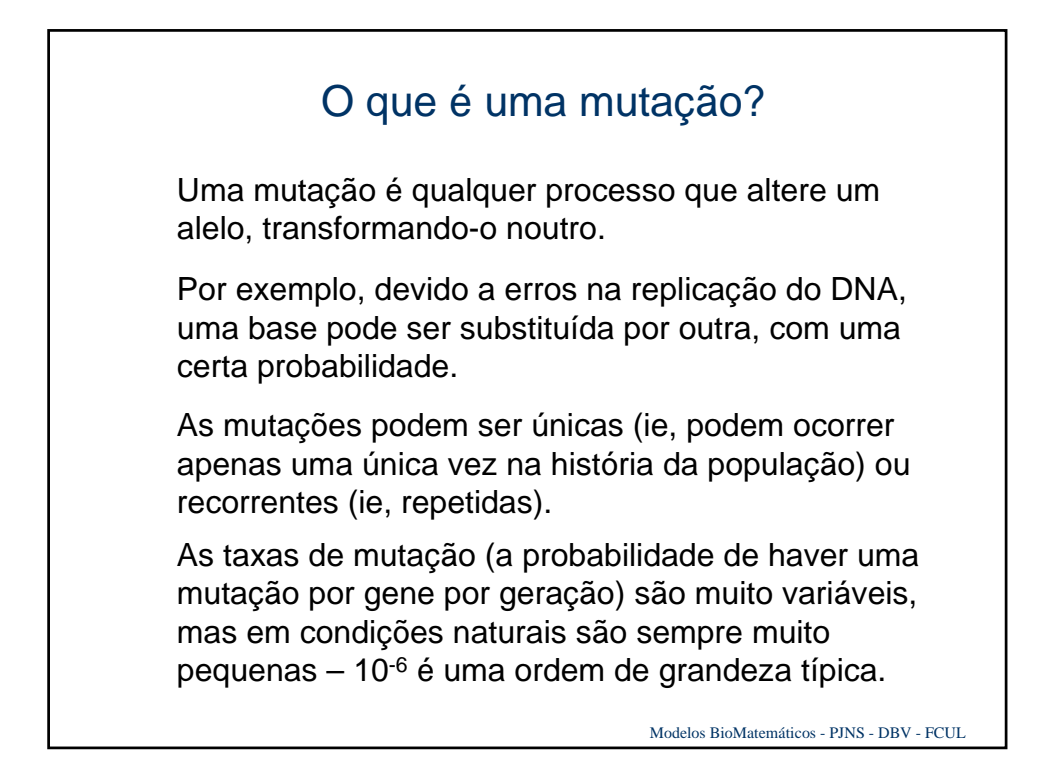

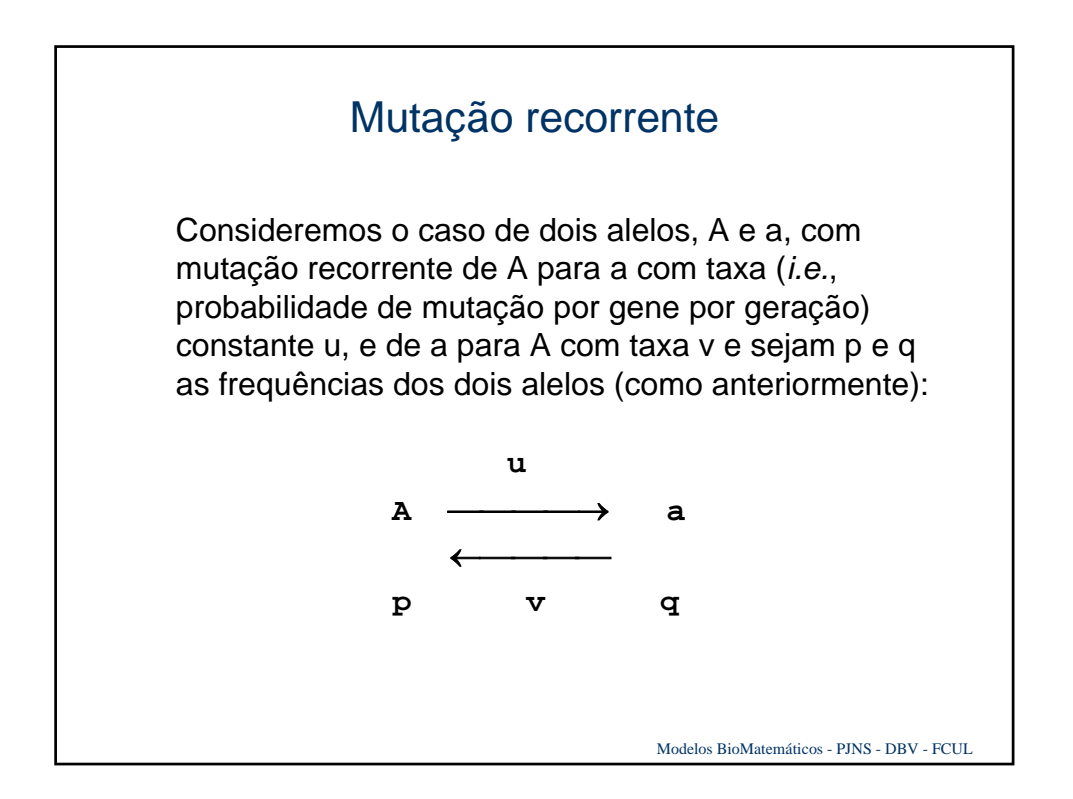

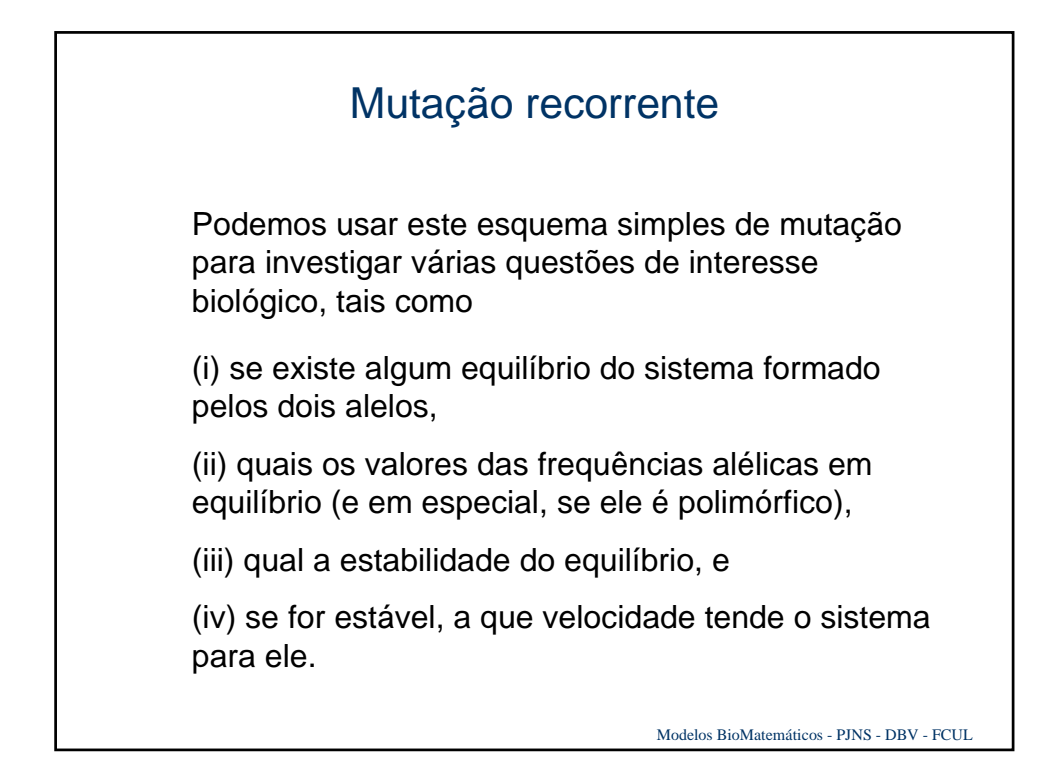

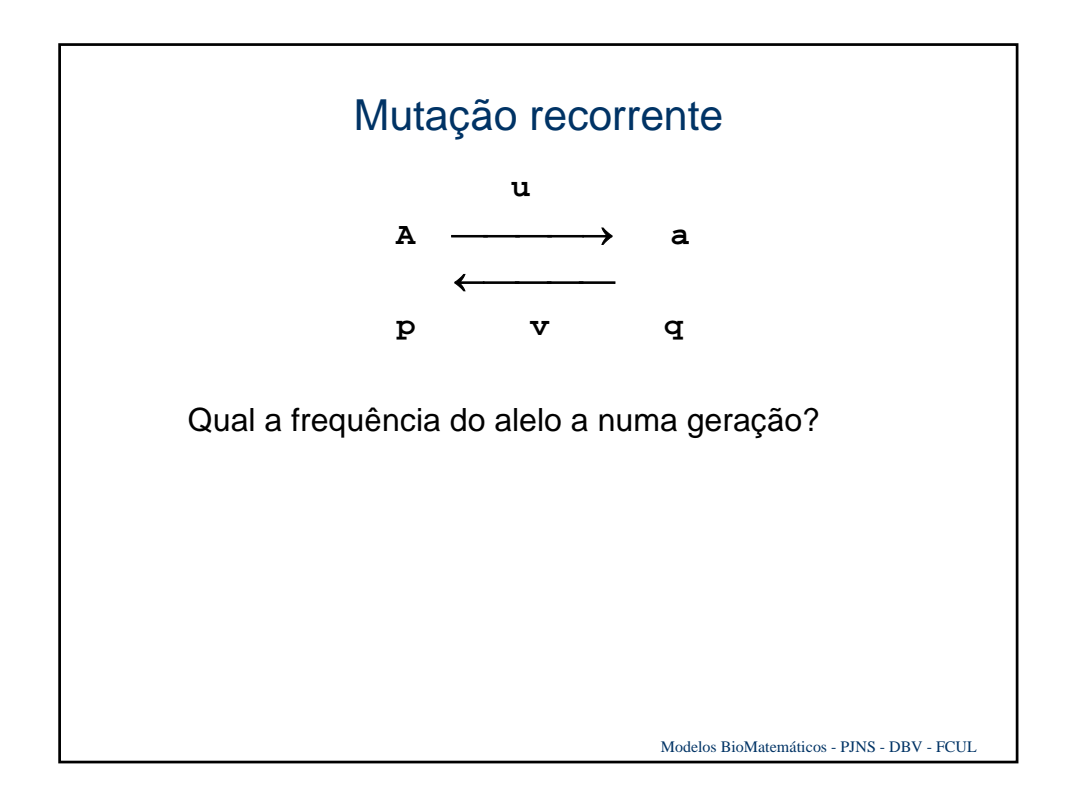

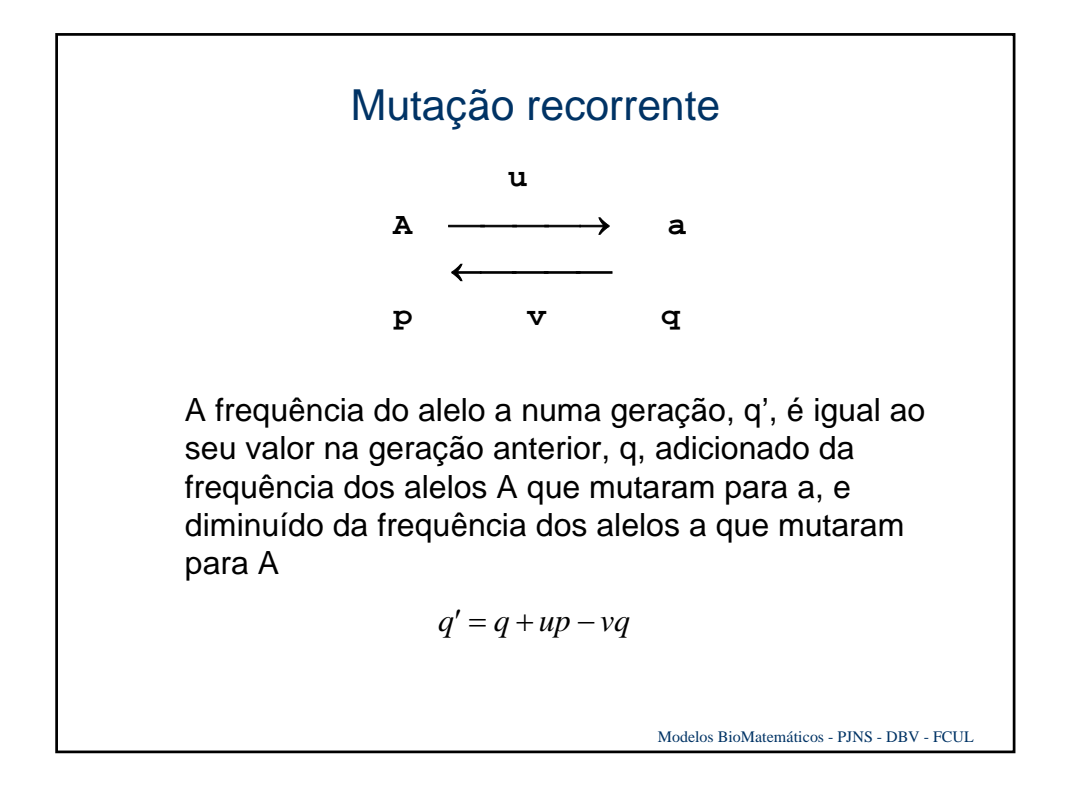

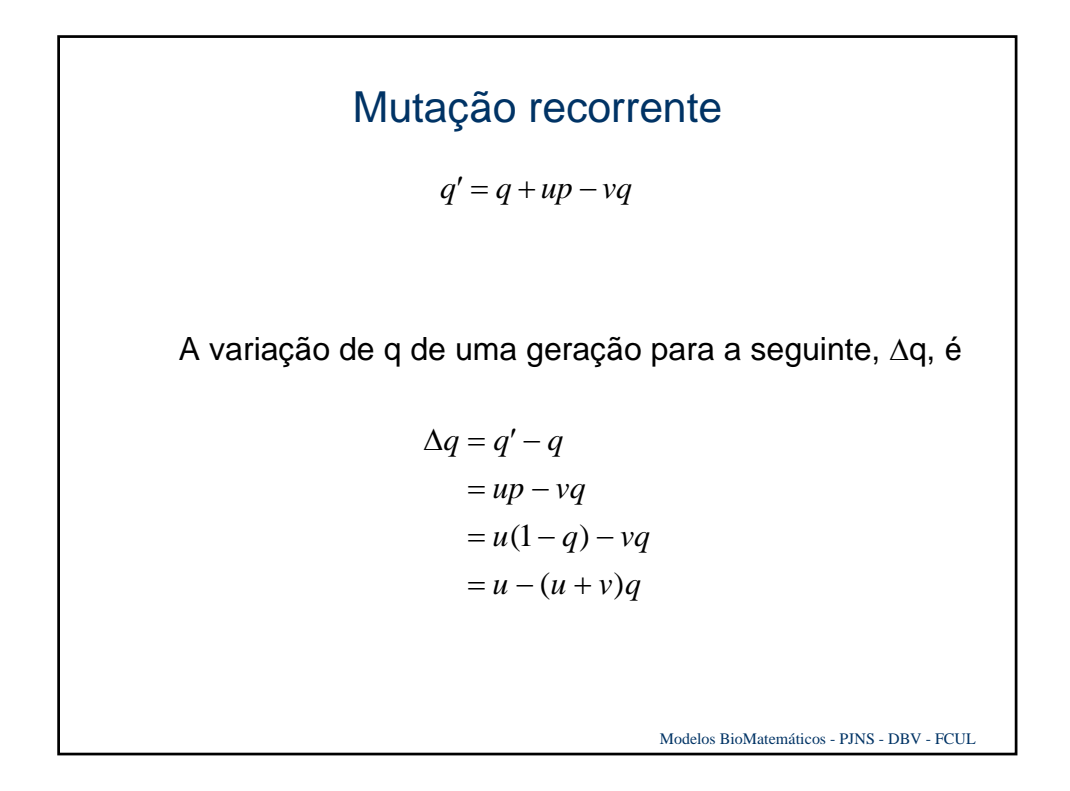

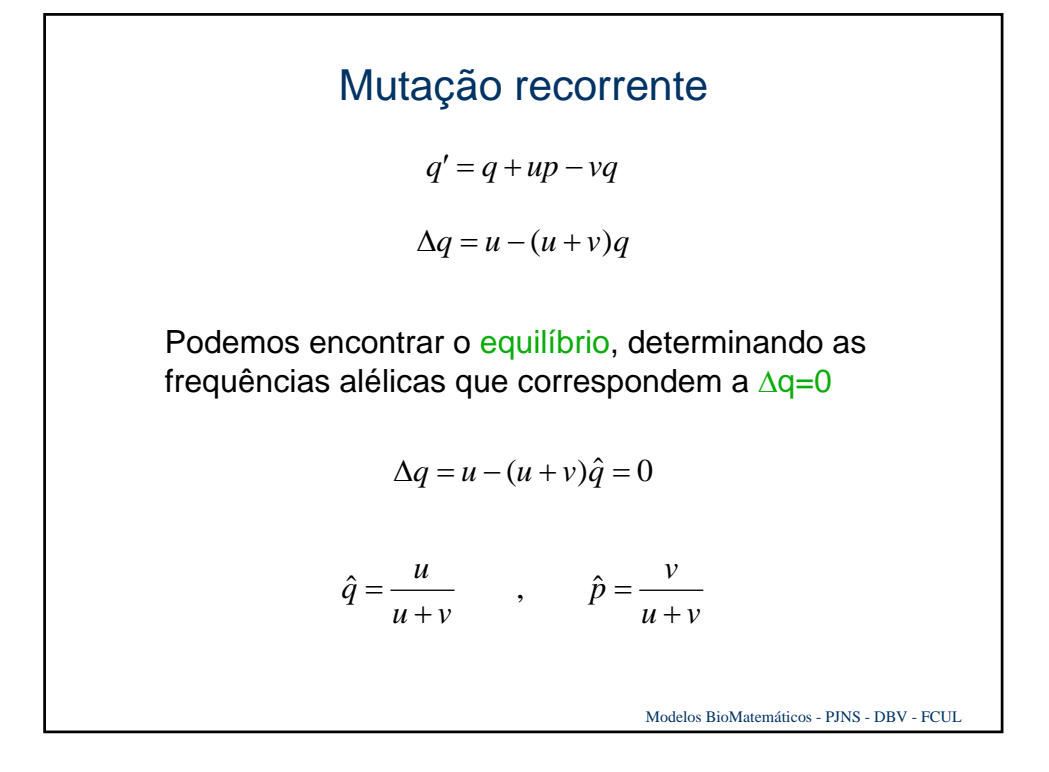

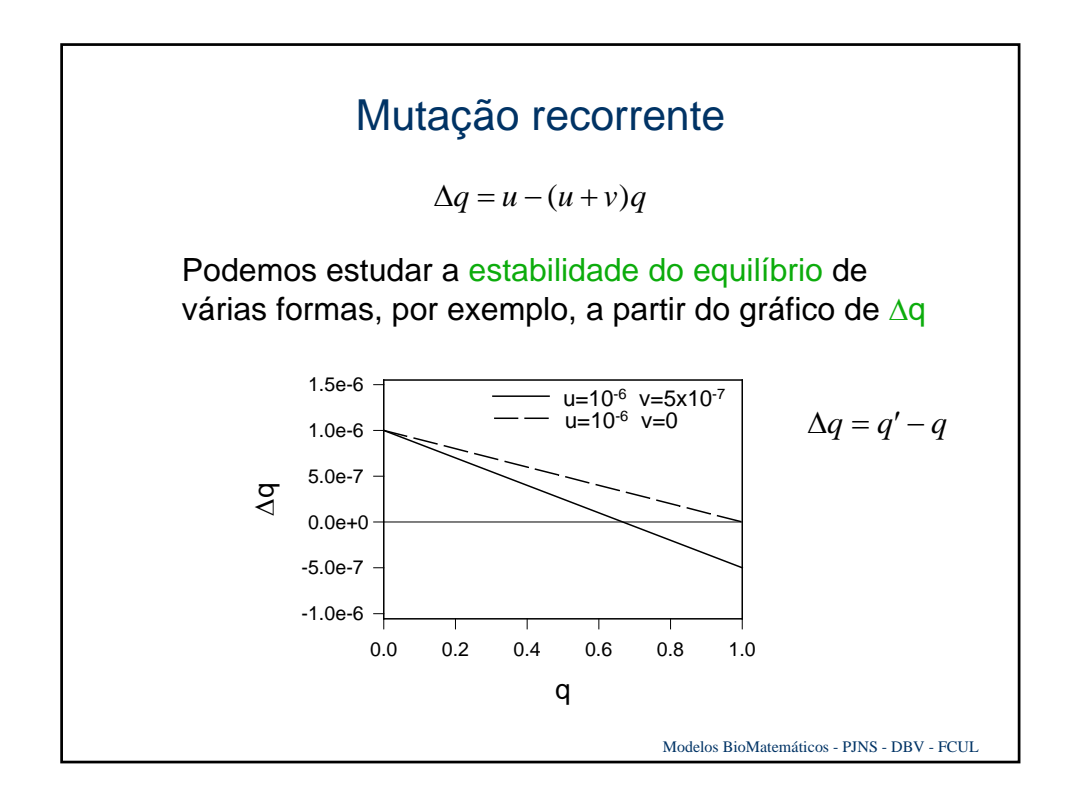

## Mutação recorrente

∆*q* = *u* − (*u* + *v*)*q*

Podemos também usar esta equação para estudar a estabilidade do equilíbrio analiticamente.

$$
\Delta q = (u + v)\hat{q} - (u + v)q
$$
  
=  $(u + v)(\hat{q} - q)$   $\hat{q} = \frac{u}{u + v}$ 

Como u e v são ambos positivos, o sinal de ∆q depende apenas do sinal da diferença. Se q estiver acima da sua frequência de equilíbrio… Se q estiver abaixo da sua frequência de equilíbrio, ∆q é positivo, ou seja, q aumenta, aproximando-se do seu valor de equilíbrio (u+v<<1).

Modelos BioMatemáticos - PJNS - DBV - FCUL

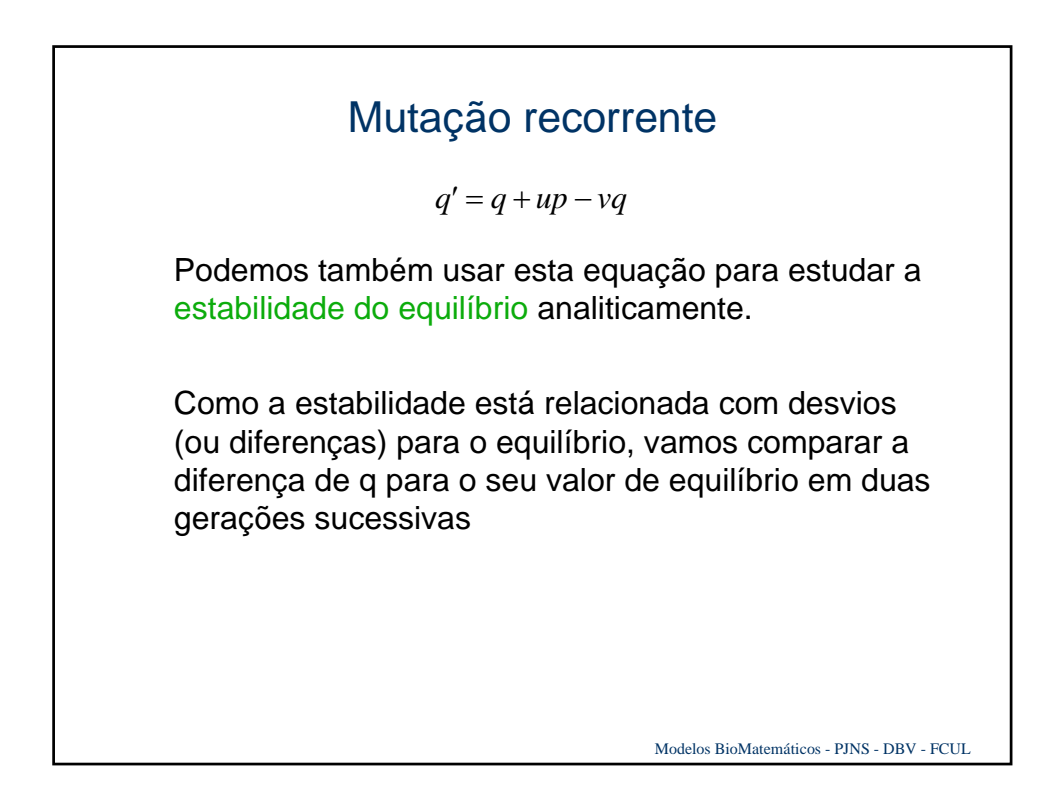

$$
\text{Mutação recorrente}
$$
\n
$$
q' = q + up - vq
$$
\n
$$
(q - \hat{q})' = q' - \hat{q}
$$
\n
$$
= (q + up - vq) - \hat{q}
$$
\n
$$
= (q - \hat{q}) + u(1 - q) - vq
$$
\n
$$
= (q - \hat{q}) - (u + v)q + u
$$
\n
$$
\hat{q} = \frac{u}{u + v}
$$
\n
$$
(q - \hat{q})' = (q - \hat{q}) - (u + v)q + (u + v)\hat{q}
$$
\n
$$
= (q - \hat{q}) - (u + v)(q - \hat{q})
$$
\n
$$
= (1 - u - v)(q - \hat{q})
$$
\n
$$
\text{Models BiOMatemáticos - PINS - DBV - FCUL}
$$

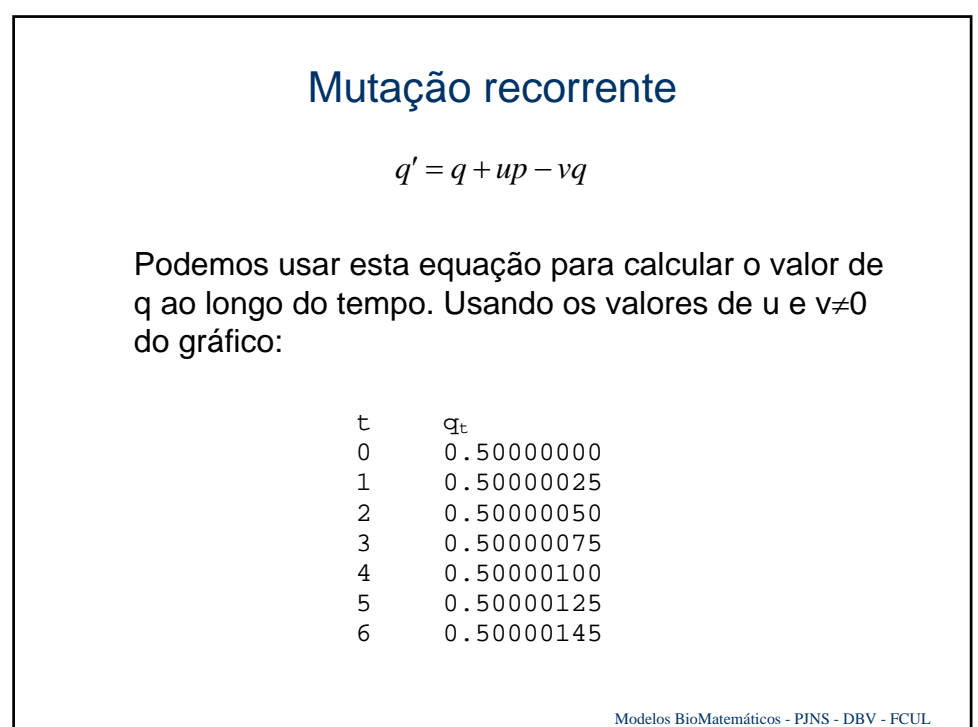

## Mutação recorrente

 $q' = q + up - vq$ 

Por razões que se prendem com o estudo teórico do modelo, estamos sempre interessados na solução do modelo – neste caso, uma equação que nos dê de forma fechada o valor de q ao fim de um número arbitrário de gerações

Neste caso, e porque a variação das frequências alélicas é tão lenta, temos também um interesse prático: calcular o valor de q após 1, 2, ..., milhões de gerações não dá muito jeito...

Modelos BioMatemáticos - PJNS - DBV - FCUL

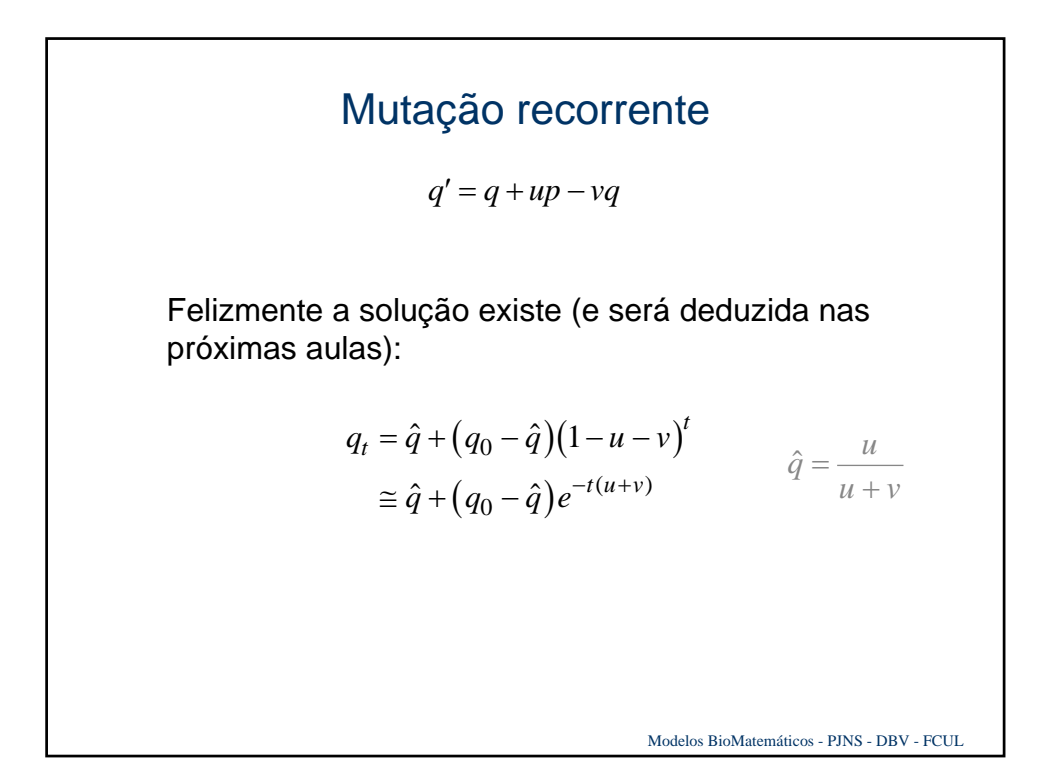

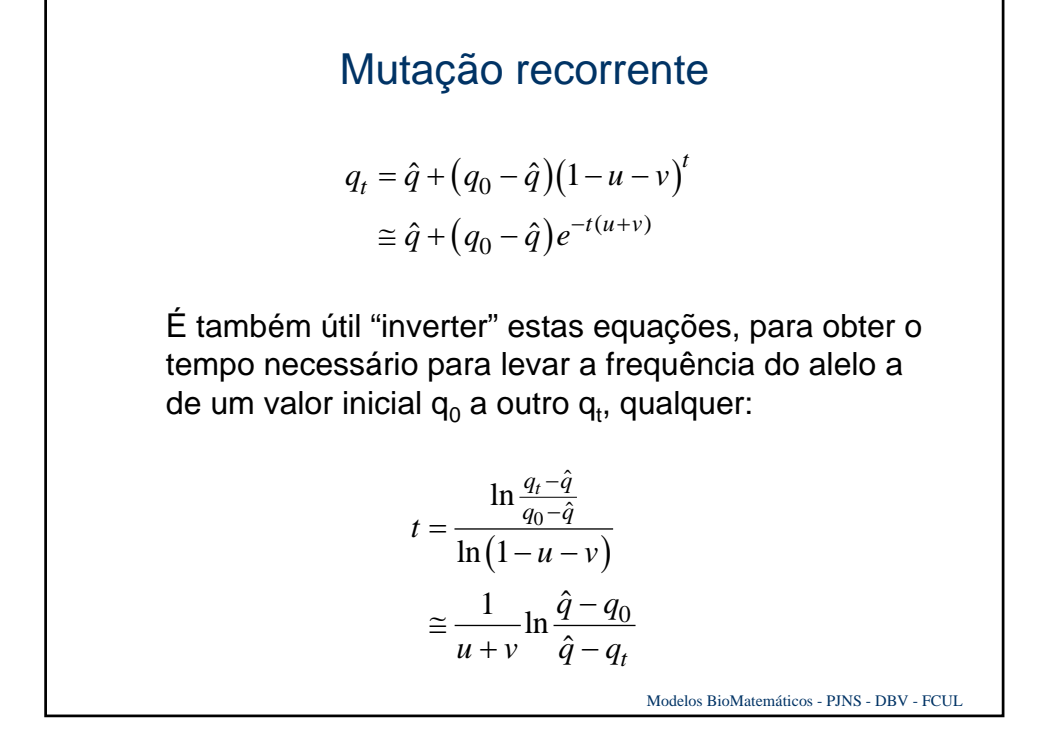

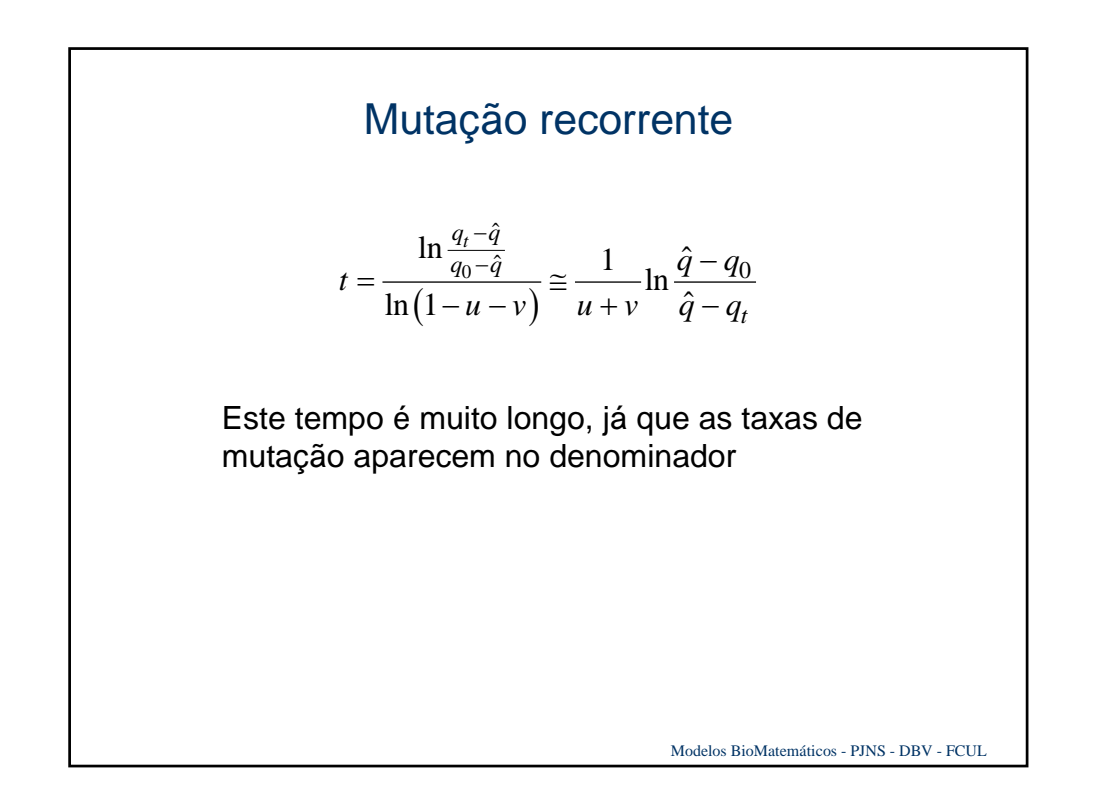

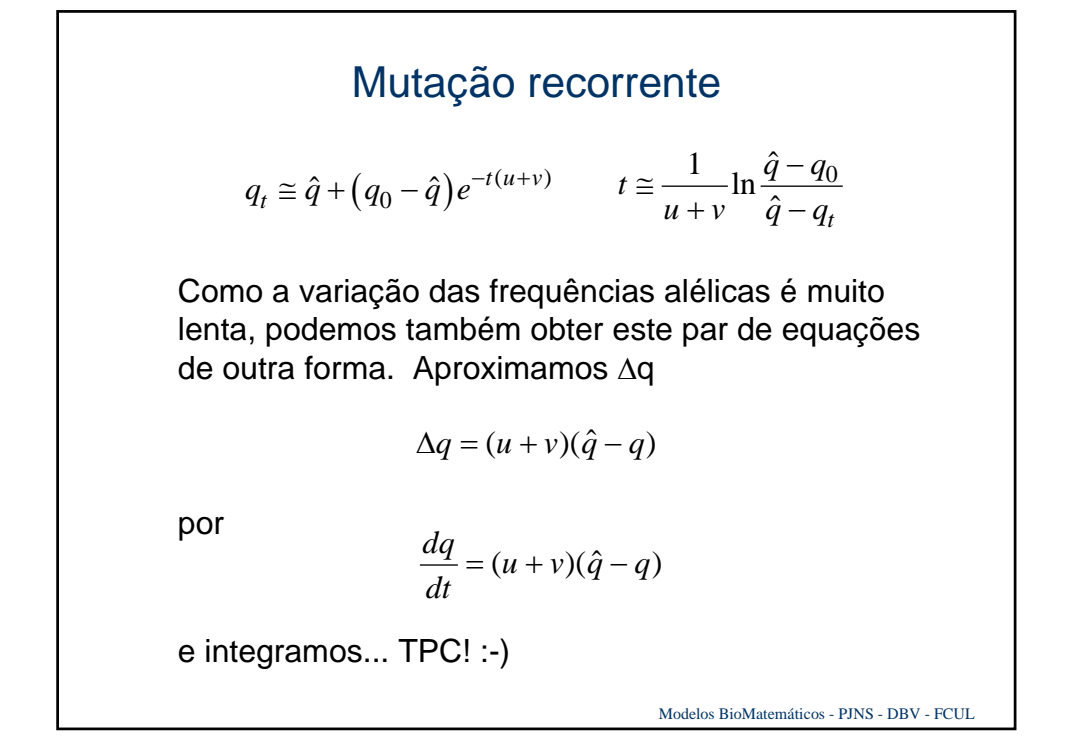

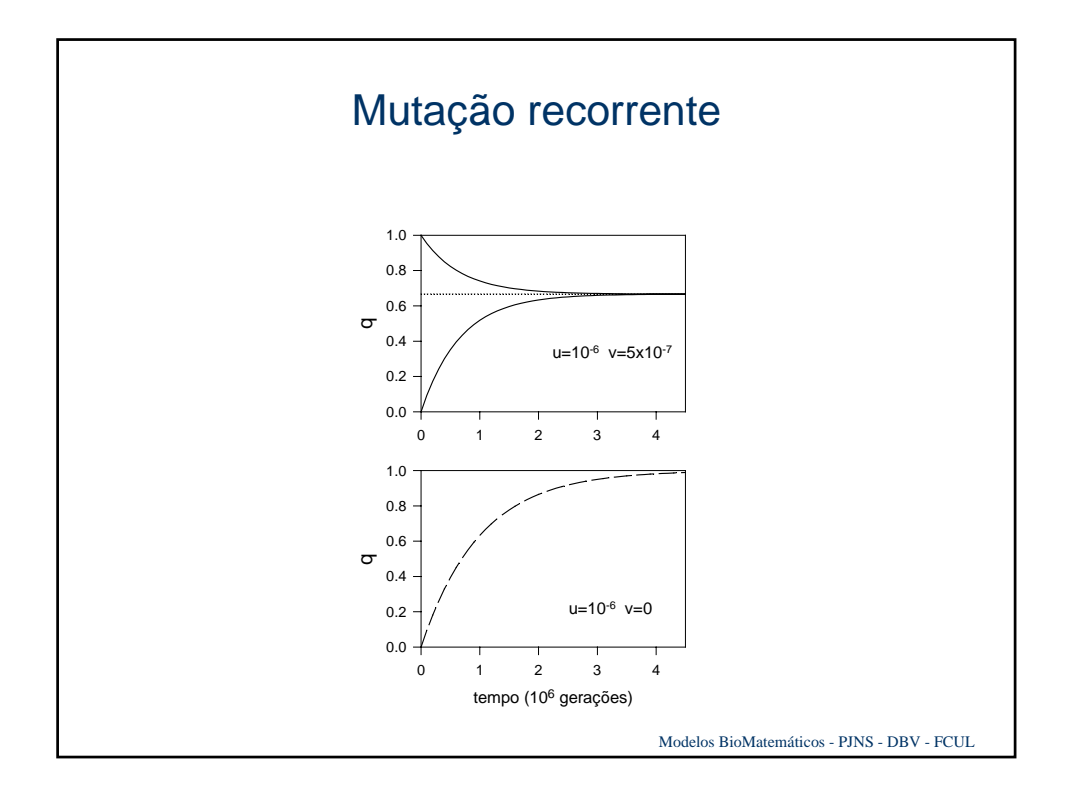

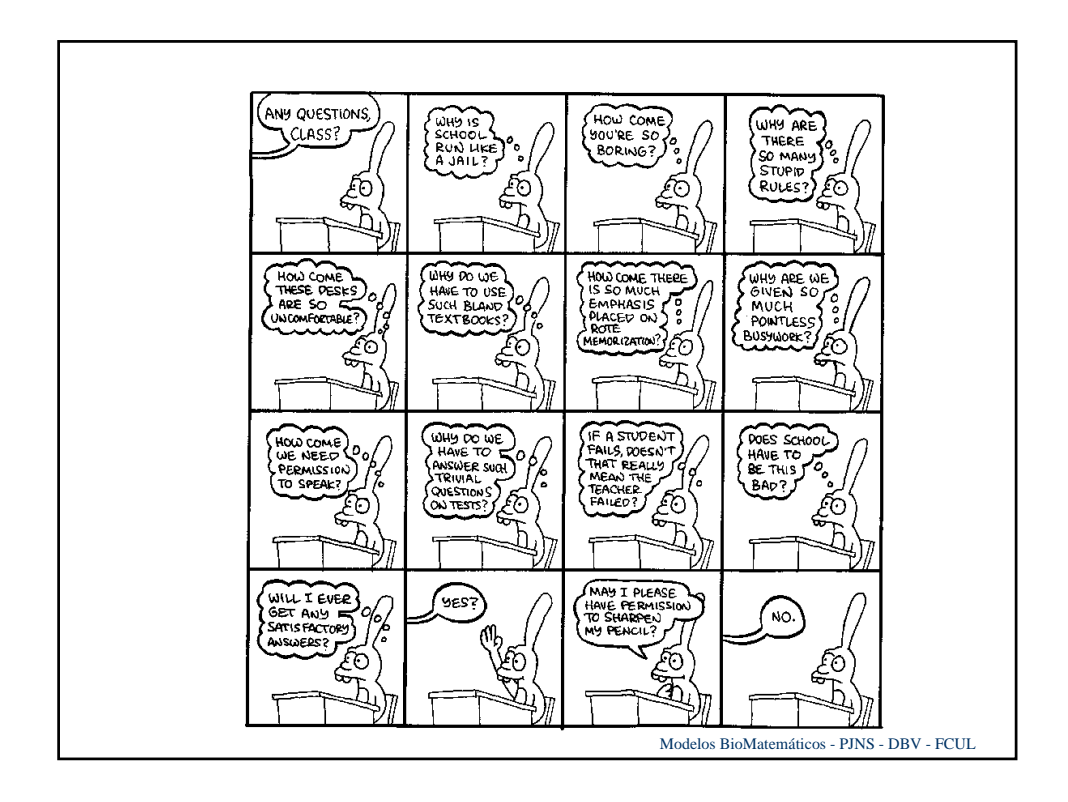